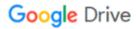

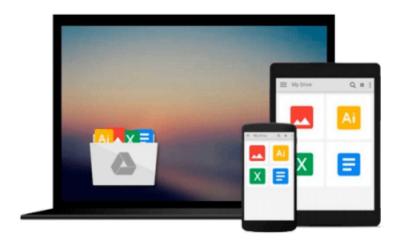

# **Adobe Illustrator CS5 Bible**

Ted Alspach

# Download now

<u>Click here</u> if your download doesn"t start automatically

### Adobe Illustrator CS5 Bible

Ted Alspach

#### Adobe Illustrator CS5 Bible Ted Alspach

Adobe illustrator allows you to create sophisticated artwork for nearly any medium and the newest release boasts enhancements aimed at helping you save time and work more efficiently and intuitively. Written by veteran author ted alspach, this authoritative resource dissects illustrator cs5 so you can harness the power it has to offer. You'll begin with a review of illustrator basics and quickly ramp up to more advanced topics, such as working in 3d, using filters, distorting artwork, applying strokes, and more. · chapter 1: what's new in illustrator cs5? · chapter 2: understanding illustrator's desktop. · chapter 3: working with illustrator documents. · chapter 4: understanding drawing and painting techniques. · chapter 5: creating objects, graphs, and symbols. · chapter 6: learning how to select and edit. · chapter 7: understanding color, gradients, and mesh. · chapter 8: using illustrator to organize objects. · chapter 9: working with type. · chapter 10: using creative strokes and fills with patterns. · chapter 11: applying transformations and distortions. · chapter 12: using path blends, compound paths, and masks. · chapter 13: using live trace. · chapter 14: using live paint. · chapter 15: working with graphic styles and effects. chapter 16: creating 3-d in illustrator. chapter 17: customizing and automating illustrator. · chapter 18: understanding postscript and printing.

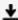

**Download** Adobe Illustrator CS5 Bible ...pdf

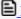

Read Online Adobe Illustrator CS5 Bible ...pdf

#### Download and Read Free Online Adobe Illustrator CS5 Bible Ted Alspach

#### From reader reviews:

#### Lydia Sanders:

Why? Because this Adobe Illustrator CS5 Bible is an unordinary book that the inside of the book waiting for you to snap the idea but latter it will distress you with the secret the idea inside. Reading this book next to it was fantastic author who write the book in such amazing way makes the content on the inside easier to understand, entertaining method but still convey the meaning completely. So, it is good for you because of not hesitating having this nowadays or you going to regret it. This phenomenal book will give you a lot of benefits than the other book get such as help improving your expertise and your critical thinking way. So, still want to delay having that book? If I had been you I will go to the guide store hurriedly.

#### **Rosalva Nichols:**

Reading can called brain hangout, why? Because while you are reading a book specially book entitled Adobe Illustrator CS5 Bible your thoughts will drift away trough every dimension, wandering in most aspect that maybe unknown for but surely will become your mind friends. Imaging each word written in a guide then become one form conclusion and explanation that maybe you never get ahead of. The Adobe Illustrator CS5 Bible giving you a different experience more than blown away the mind but also giving you useful data for your better life in this particular era. So now let us explain to you the relaxing pattern this is your body and mind will probably be pleased when you are finished examining it, like winning a casino game. Do you want to try this extraordinary spending spare time activity?

#### **Jerald Higgins:**

Do you have something that you prefer such as book? The reserve lovers usually prefer to select book like comic, short story and the biggest an example may be novel. Now, why not striving Adobe Illustrator CS5 Bible that give your enjoyment preference will be satisfied by reading this book. Reading behavior all over the world can be said as the means for people to know world considerably better then how they react toward the world. It can't be mentioned constantly that reading habit only for the geeky person but for all of you who wants to become success person. So, for all of you who want to start examining as your good habit, you may pick Adobe Illustrator CS5 Bible become your own starter.

#### **Tiffaney Serna:**

As a scholar exactly feel bored to reading. If their teacher questioned them to go to the library in order to make summary for some guide, they are complained. Just little students that has reading's heart and soul or real their leisure activity. They just do what the teacher want, like asked to go to the library. They go to at this time there but nothing reading significantly. Any students feel that reading is not important, boring as well as can't see colorful pictures on there. Yeah, it is to become complicated. Book is very important for you personally. As we know that on this period, many ways to get whatever we really wish for. Likewise word says, many ways to reach Chinese's country. Therefore, this Adobe Illustrator CS5 Bible can make you sense more interested to read.

Download and Read Online Adobe Illustrator CS5 Bible Ted Alspach #ZQDJB89UO46

## Read Adobe Illustrator CS5 Bible by Ted Alspach for online ebook

Adobe Illustrator CS5 Bible by Ted Alspach Free PDF d0wnl0ad, audio books, books to read, good books to read, cheap books, good books, online books, books online, book reviews epub, read books online, books to read online, online library, greatbooks to read, PDF best books to read, top books to read Adobe Illustrator CS5 Bible by Ted Alspach books to read online.

### Online Adobe Illustrator CS5 Bible by Ted Alspach ebook PDF download

**Adobe Illustrator CS5 Bible by Ted Alspach Doc** 

Adobe Illustrator CS5 Bible by Ted Alspach Mobipocket

Adobe Illustrator CS5 Bible by Ted Alspach EPub